## **Issues**

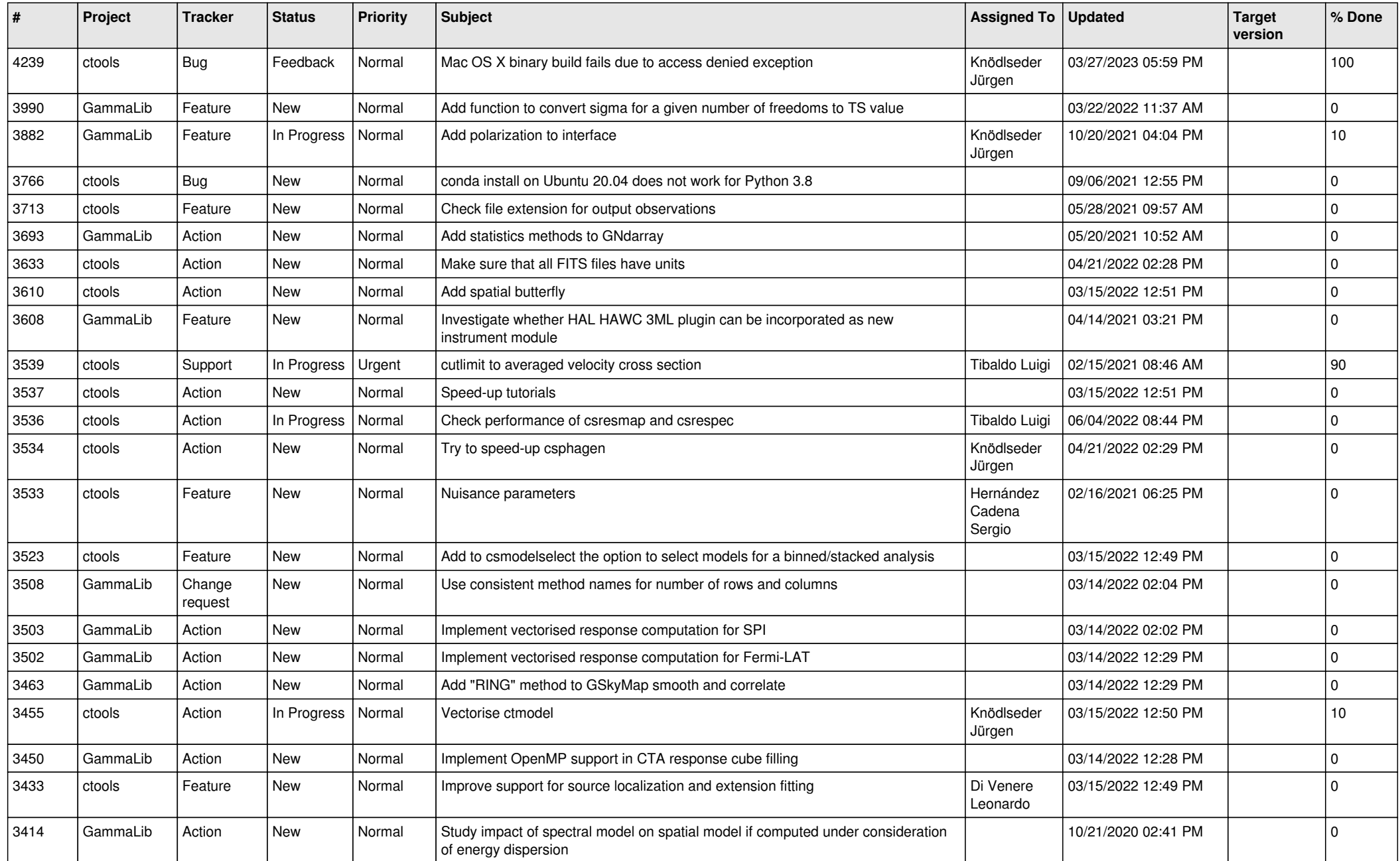

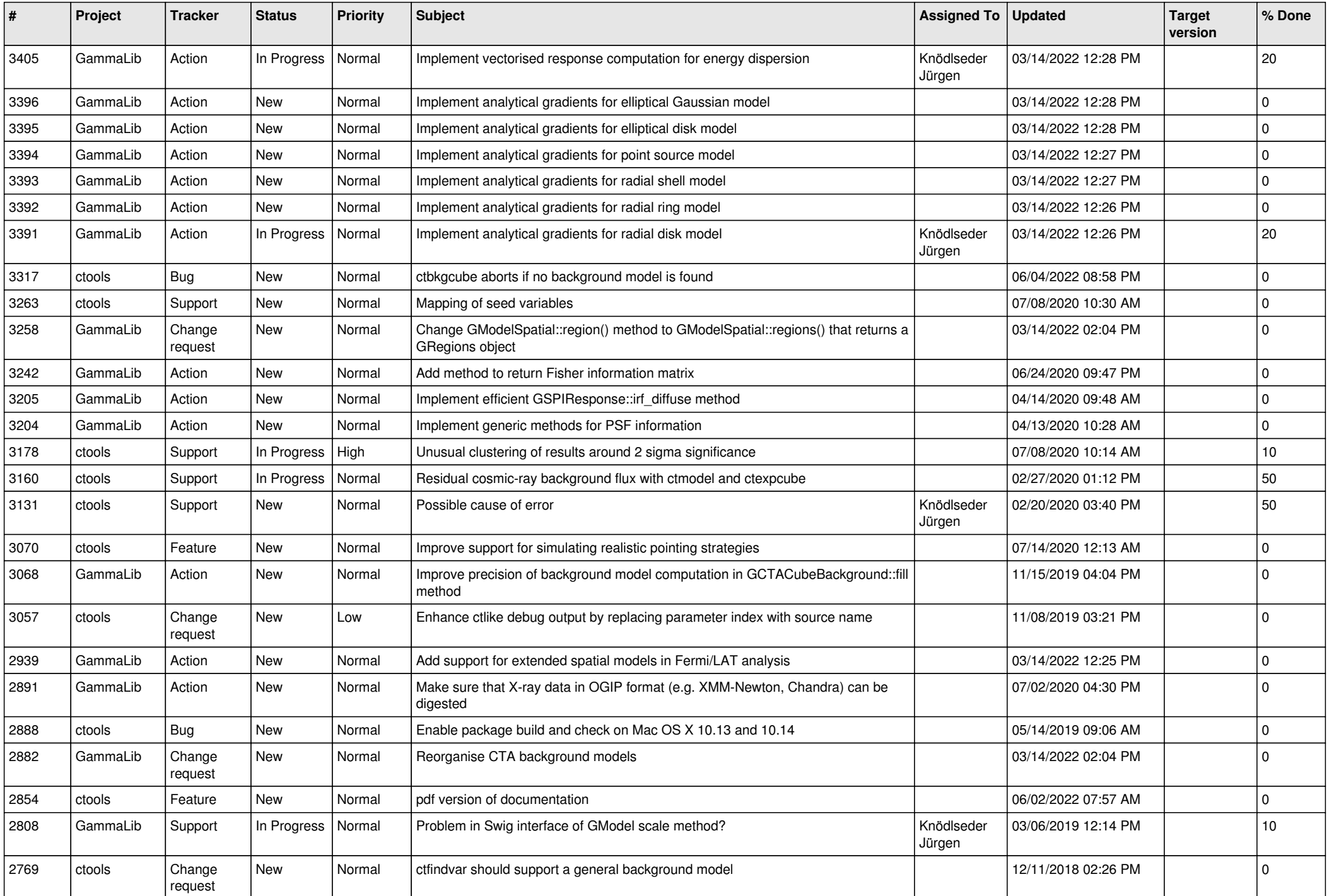

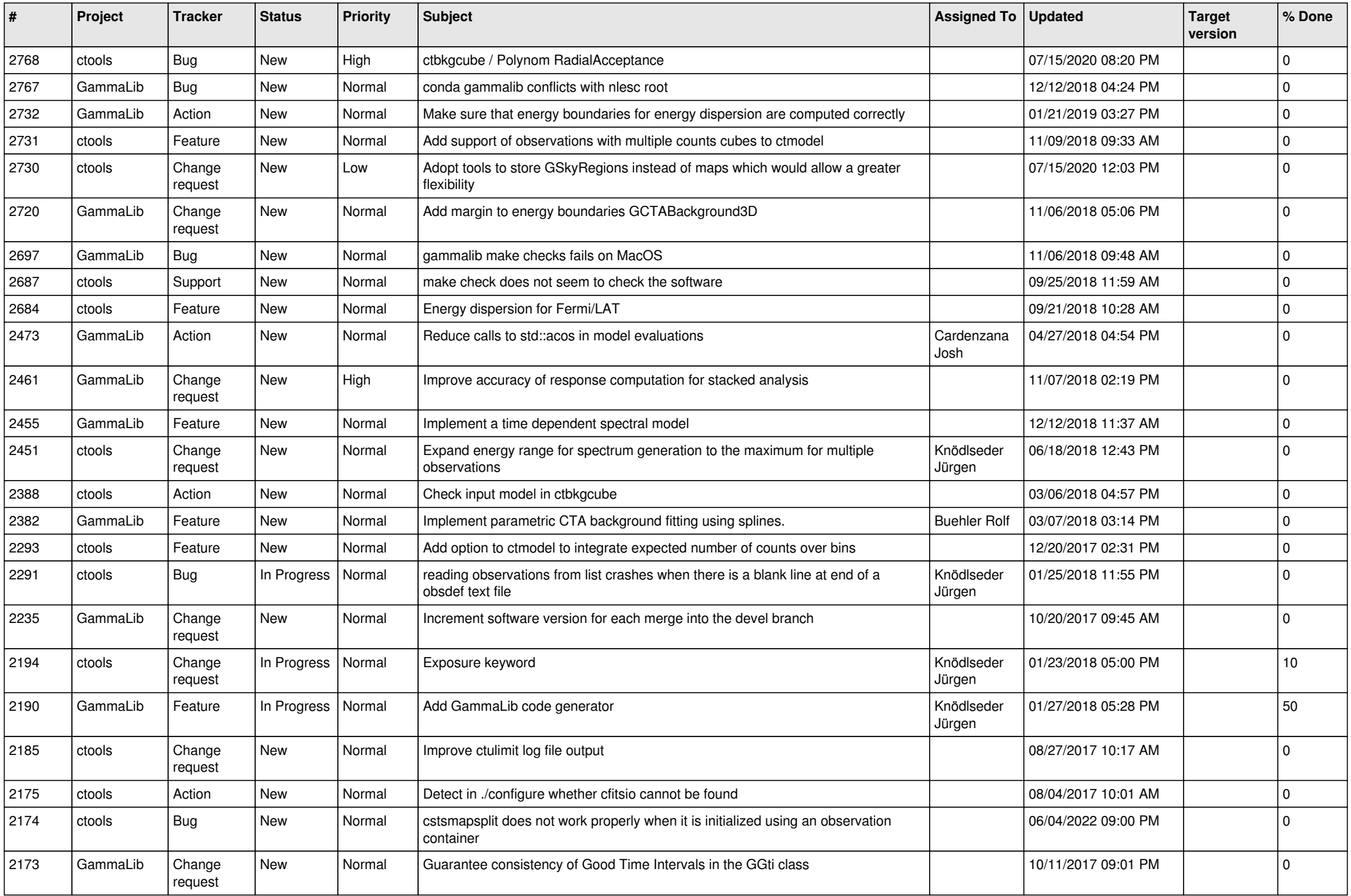

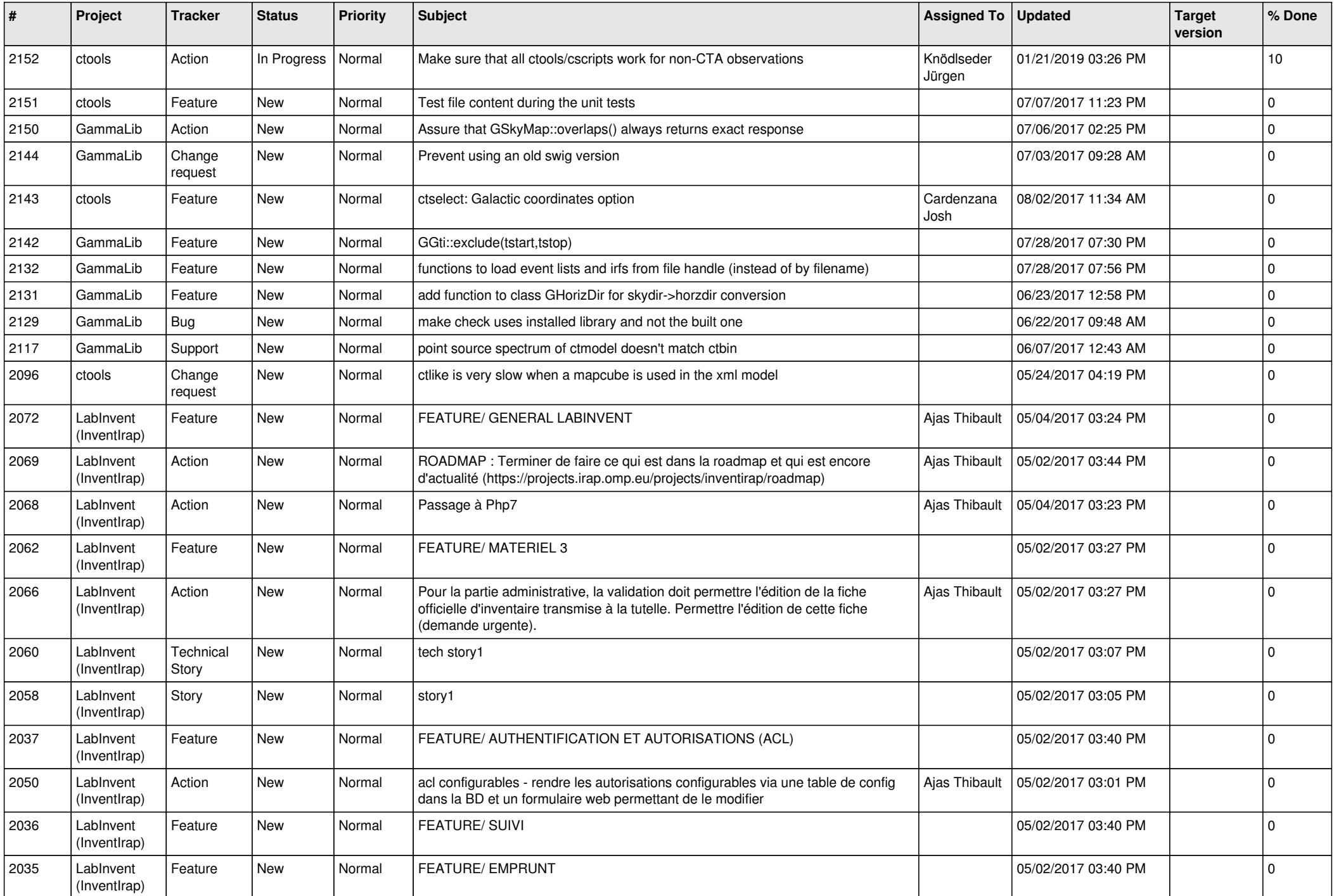

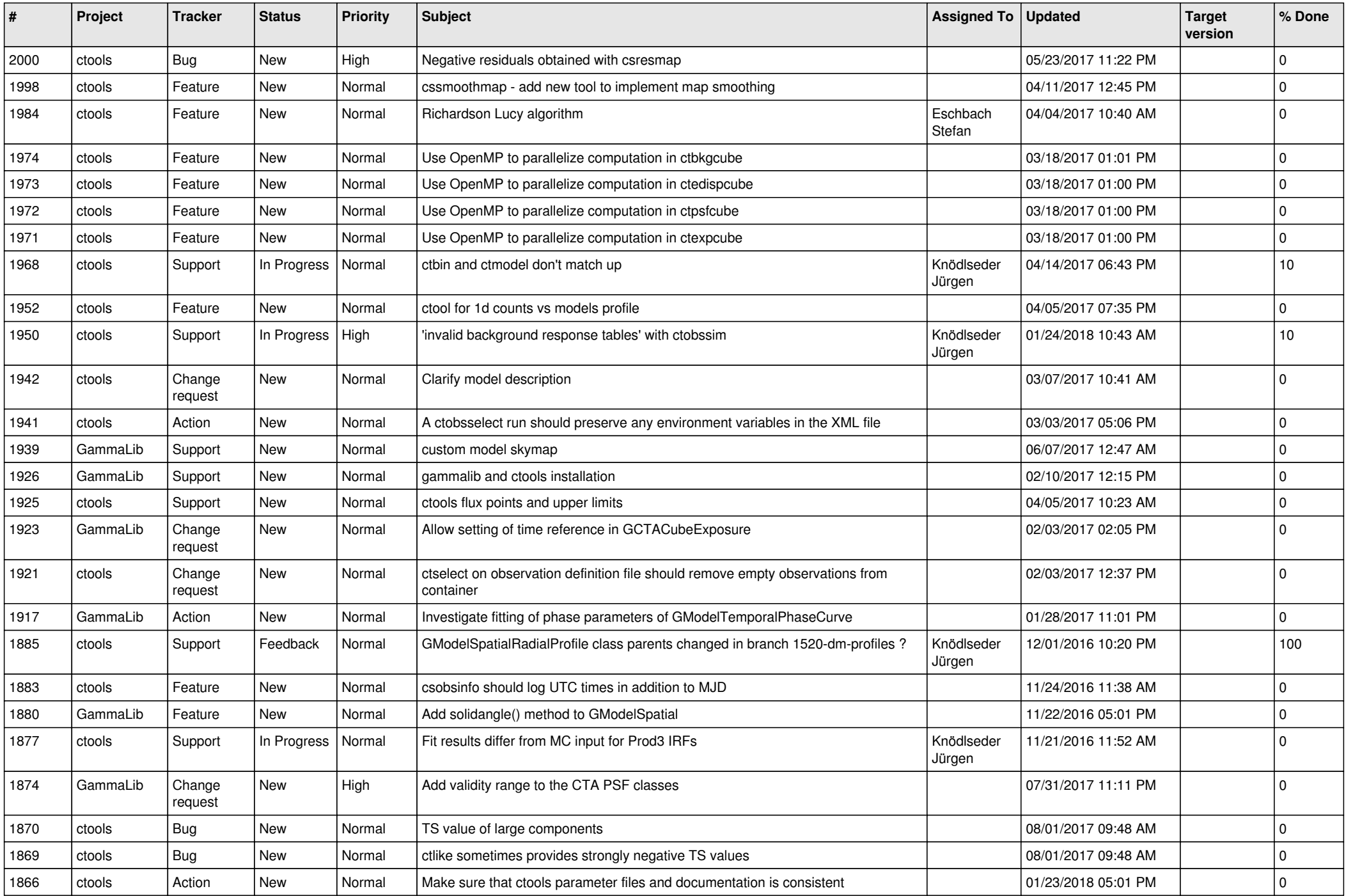

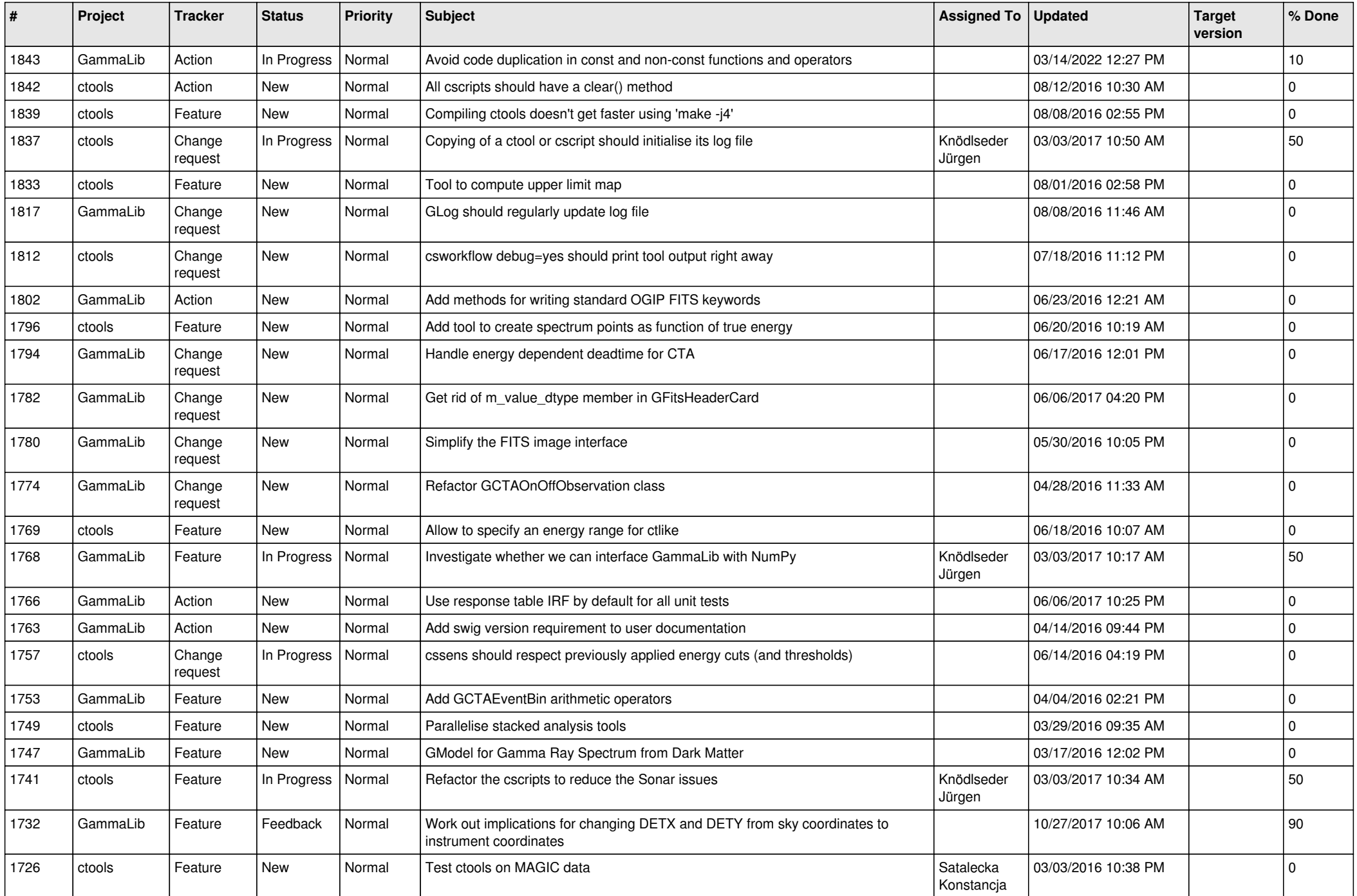

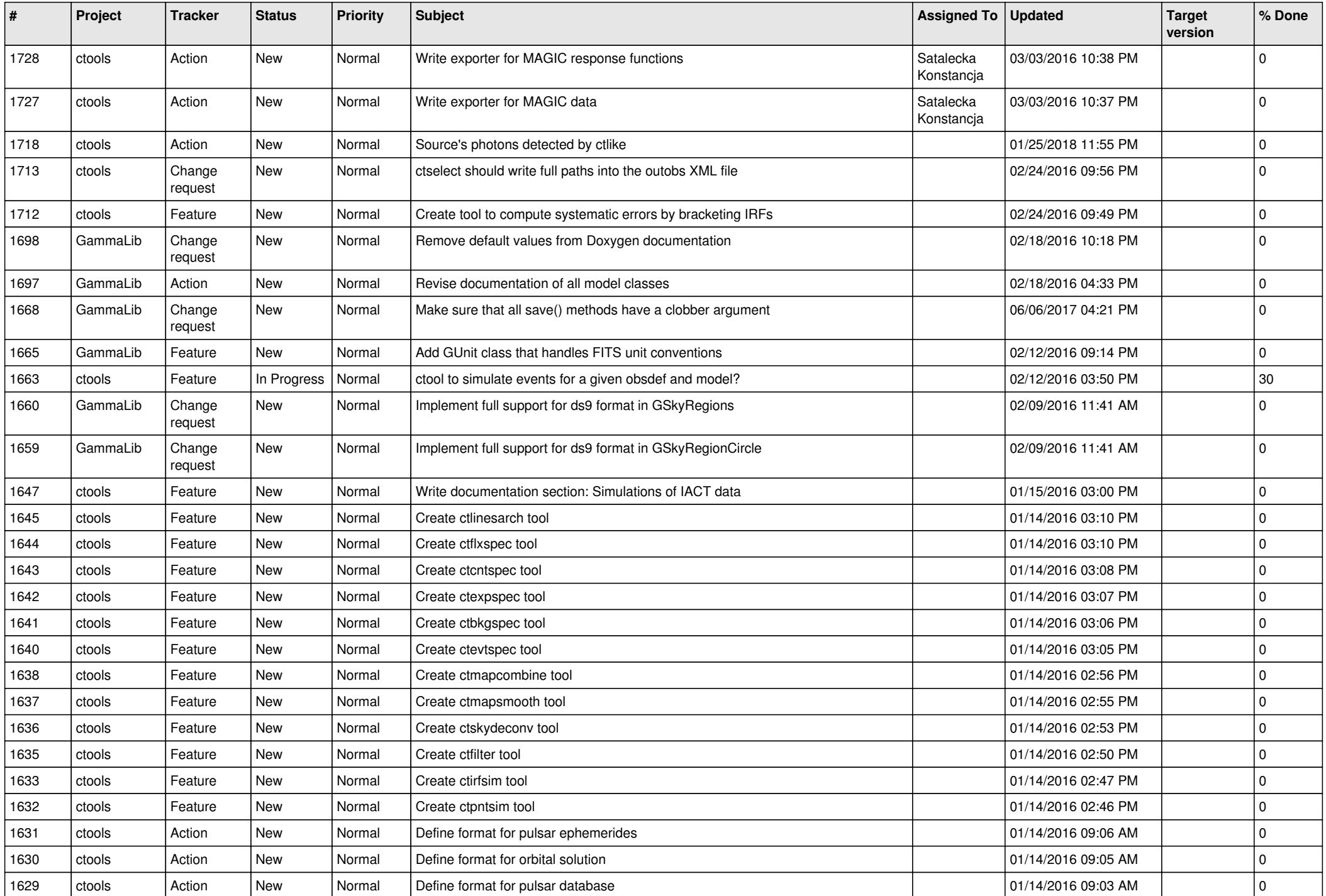

![](_page_7_Picture_559.jpeg)

![](_page_8_Picture_534.jpeg)

![](_page_9_Picture_539.jpeg)

![](_page_10_Picture_517.jpeg)

![](_page_11_Picture_540.jpeg)

![](_page_12_Picture_526.jpeg)

![](_page_13_Picture_355.jpeg)